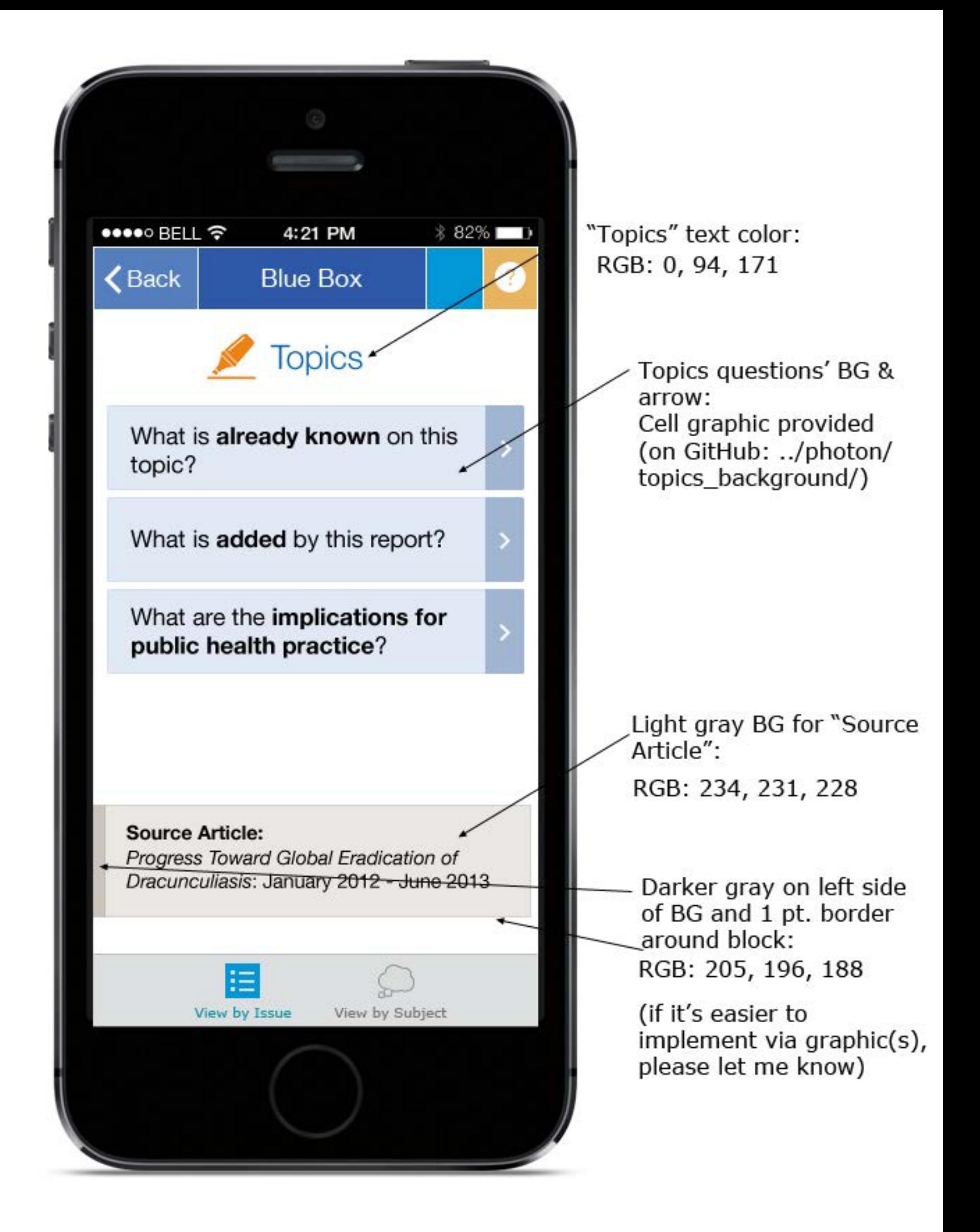

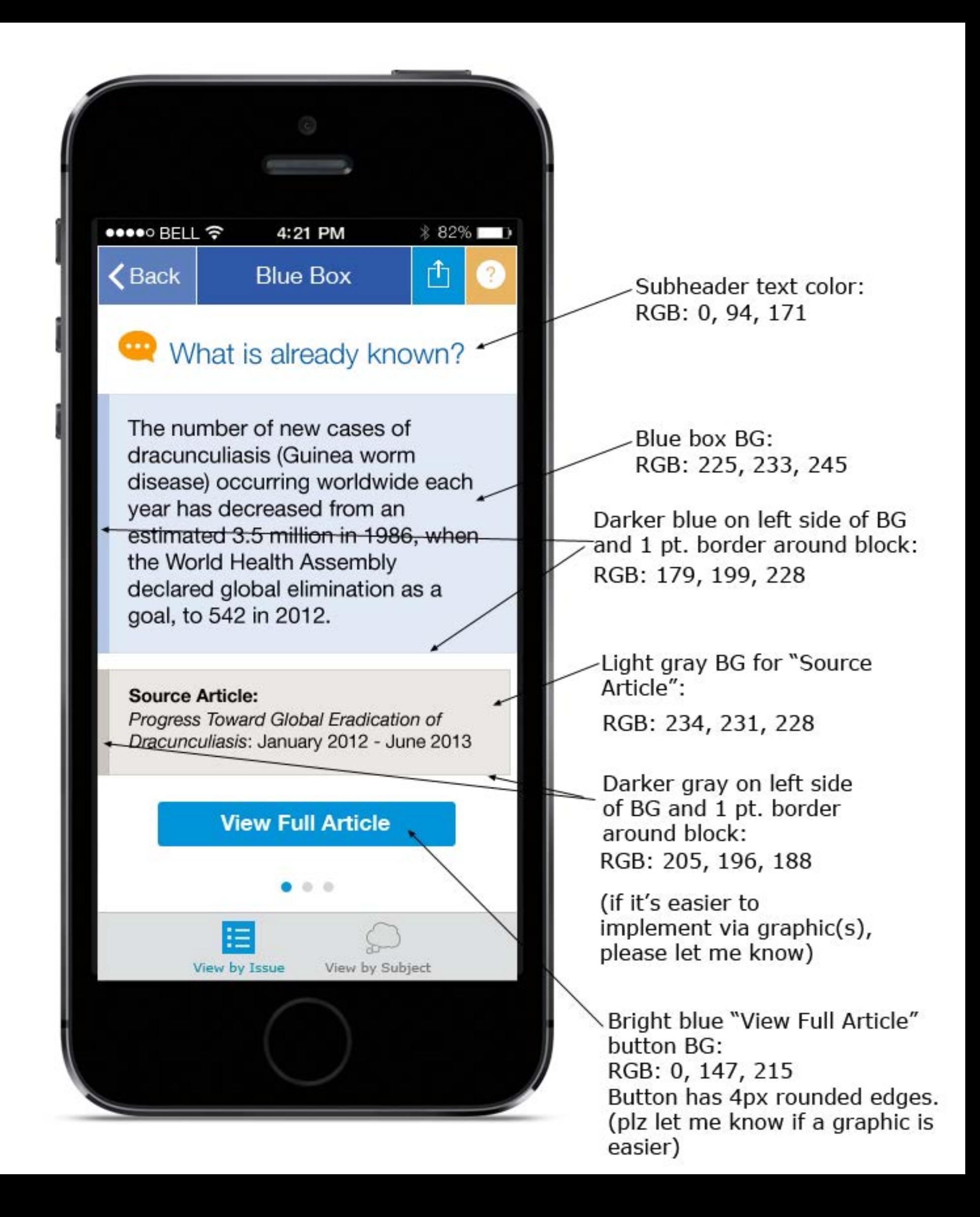

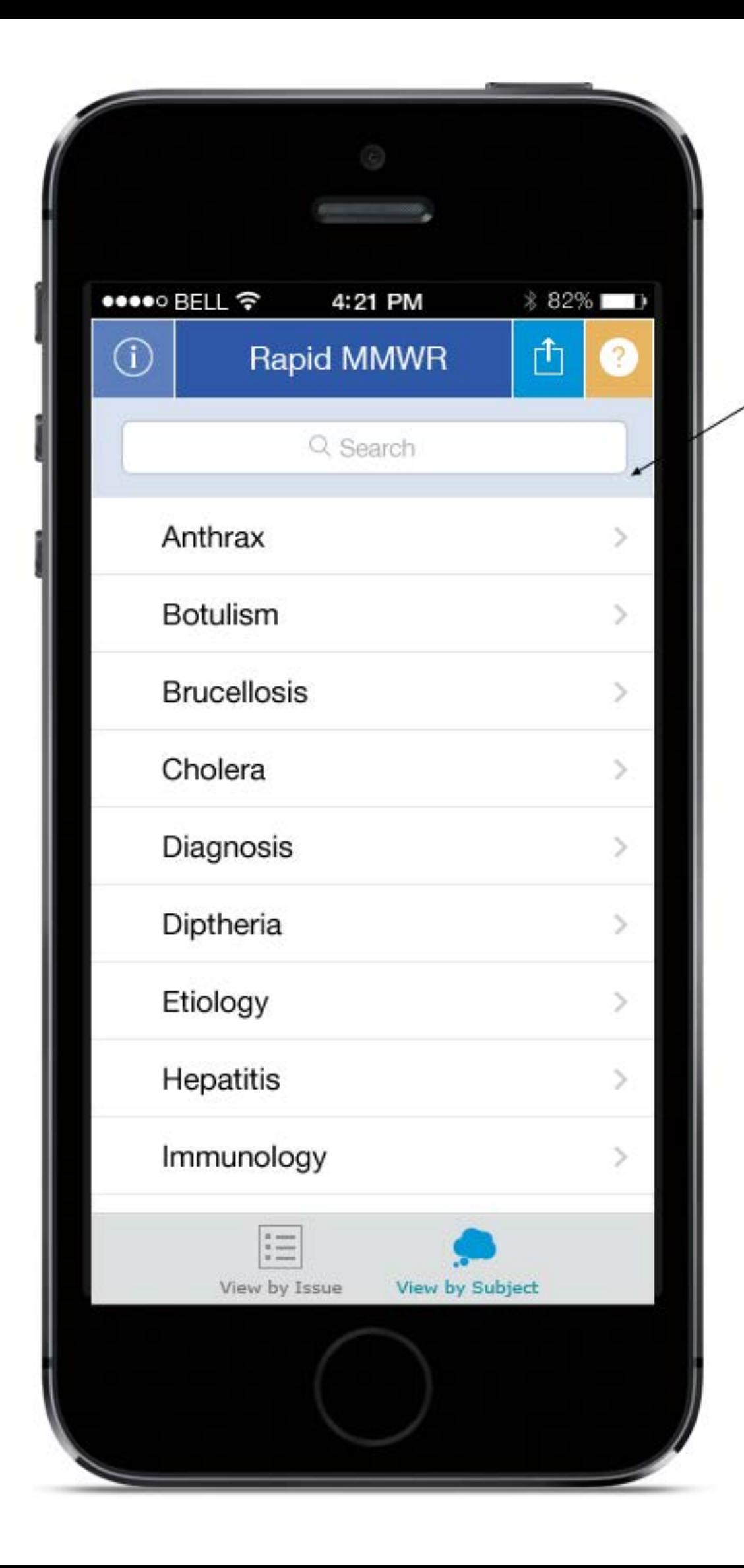

Background color<br>behind Search field RGB: 217, 226, 240

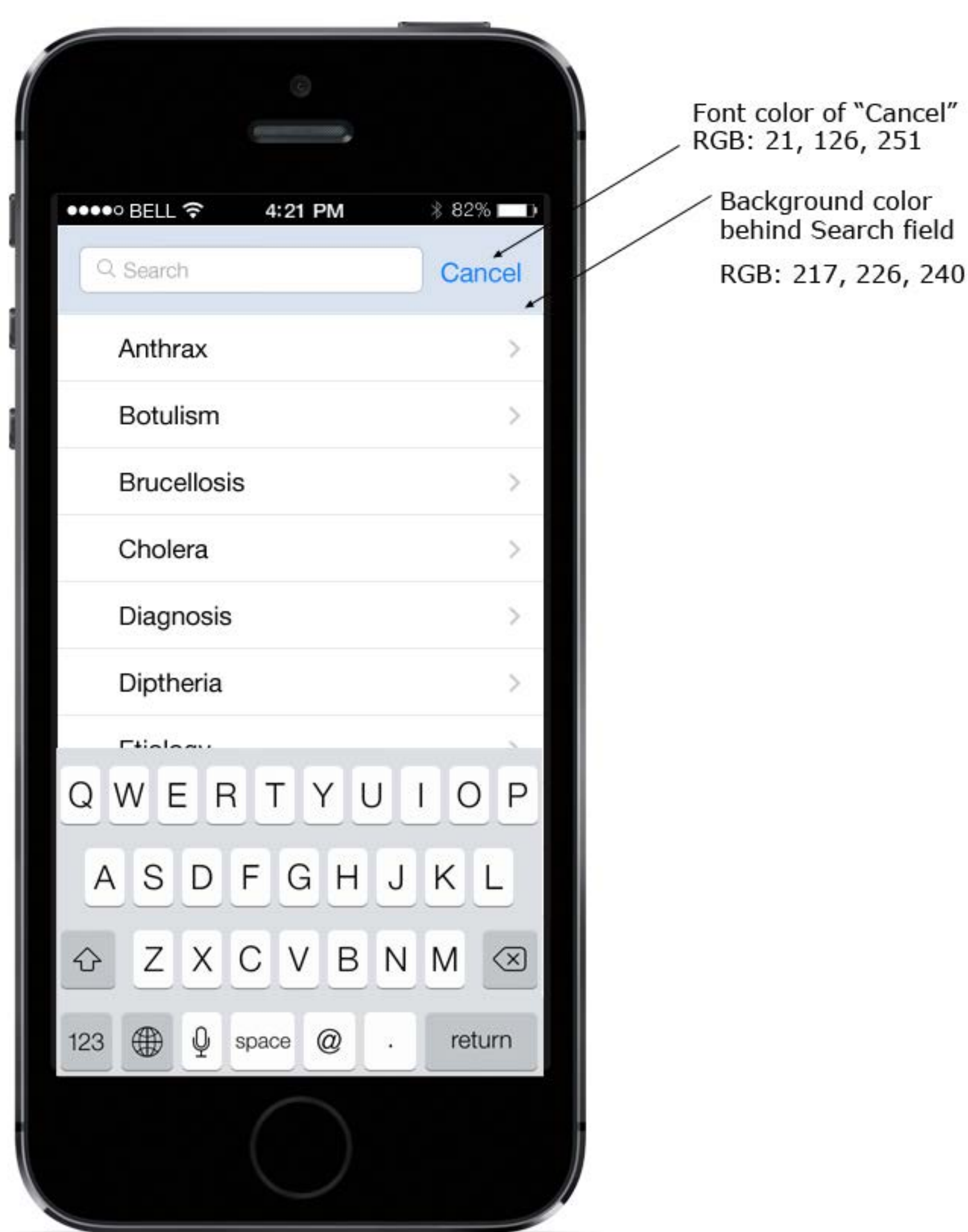

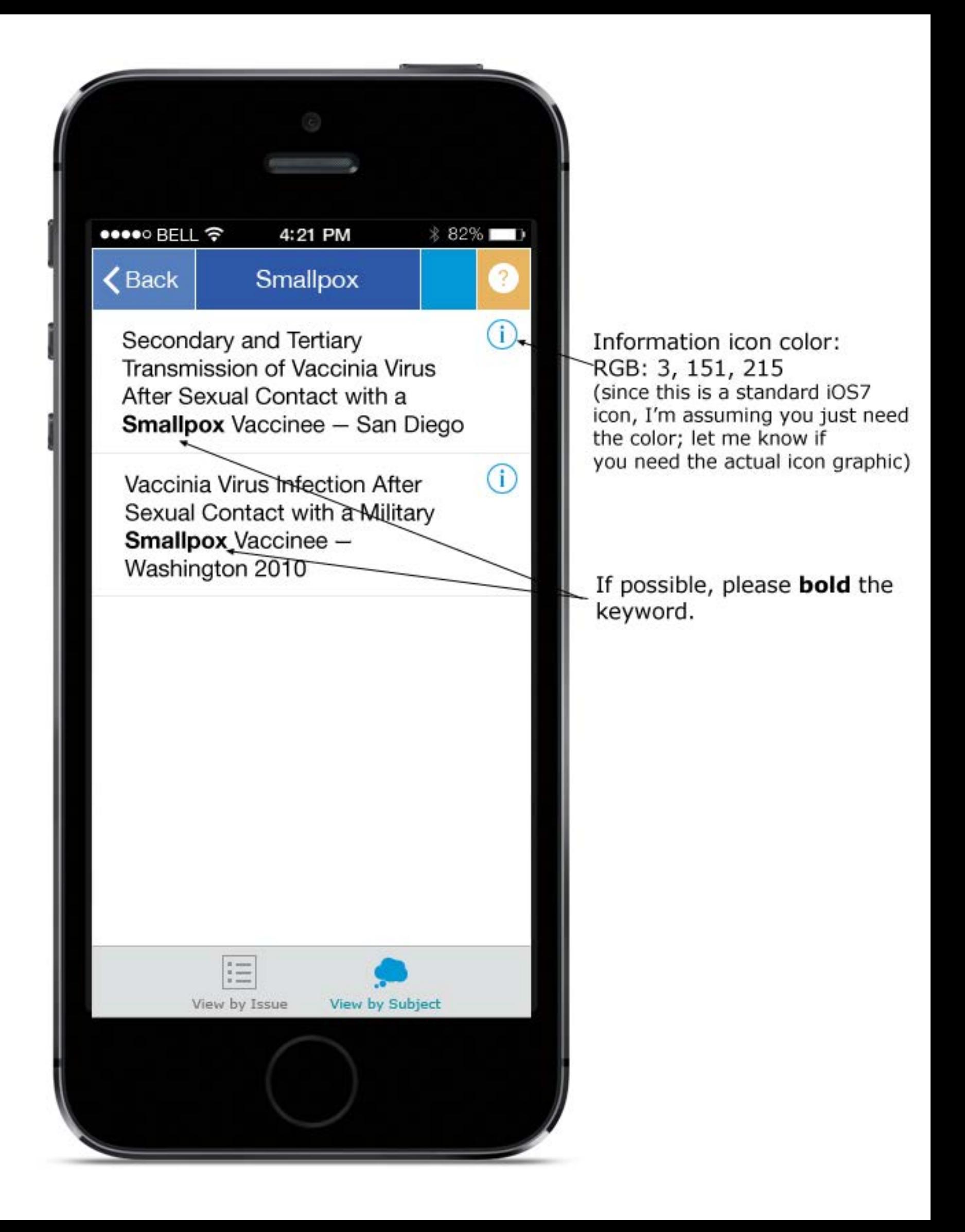